**THE CATHOLIC UNIVERSITY OF EASTERN AFRICA**

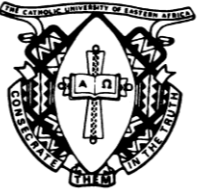

# **A. M. E. C. E. A**

## **MAIN EXAMINATION**

**P.O. Box 62157 00200 Nairobi - KENYA Telephone: 891601-6 Fax: 254-20-891084 E-mail:academics@cuea.edu**

# **MAY – JULY 2018 TRIMESTER**

## **FACULTY OF SCIENCE**

## **DEPARTMENT OF LIBRARY AND INFORMATION SCIENCE**

#### **REGULAR EXAMINATION**

#### **LIS 317: VISUAL BASIC PROGRAMMING**

**Date: JULY 2018 Duration: 2 Hours INSTRUCTIONS: Answer Question ONE and ANY OTHER TWO Questions**

- Q1. a) A class was discussing methods for building user interfaces. Identify any **THREE** controls use in visual programming. **(6 Marks)**
	- b) Using for loop statement, write a code a program that counts from 1 to 100**. (5 marks)**
	- c) Outline any **THREE** emerging trends in visual programming. **(3 Marks)**
	- d) Discuss combo box control and use any example to demonstrate how it add a new item using add method.
	- e) Describe any **THREE** types of errors encountered in VB 2010 programming. **(4 marks)**
	- f) Define the following terms as used in visual basic giving declaration and examples
		- i) Project
		- ii) Constant
		- iii) Expressions **(6 marks)**
	- g) Explain the term operator and list down any **FOUR** type showing their examples.
	- h) Highlight the importance of simulation and modelling in programming

Cuea/ACD/EXM/MAY – JULY 2018 / LIBRARY SCIENCE Page 1

## *ISO 9001:2008 Certified by the Kenya Bureau of Standards*

**(5 marks)**

Q2. a) Discuss any three visual objects in Visual basic programming.

**(6 Marks)**

- b) Demonstrating how it is declared, describe the term Variables as used in Visual programming. **(3 Marks)**
- c) Distinguish between the following terms as used in Visual programming.

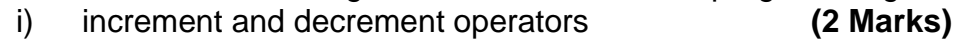

- ii) program compilation and execution **(2 Marks)**
- d) Describing how it is used discuss the "Msgbox" function as used in visual basics. **(3 Marks)**
- e) Write a code of updating a new record in visual basics. **(4 Marks)**
- Q3. a) Define inheritance? Discuss how inheritance is used in visual basic: **(7 marks)**
	- b) Write an application that defines a class shape. It takes the following as inputs: length, area, and perimeter. **(8marks)**
	- c) Explain **THREE** importance of polymorphism in visual programming.
- Q4. a) Mr Sitoti is a new database administrator in kentang systems: he was asked to produce a database code that will give the following table using visual basic programming and as a results come up with an interface.

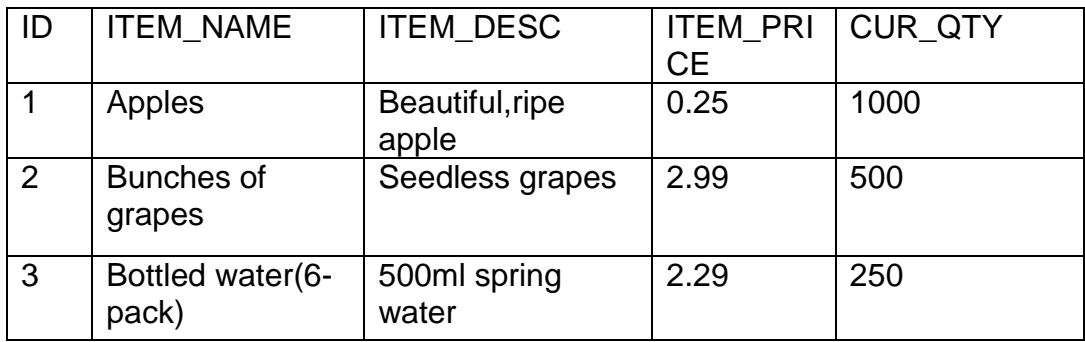

**(9marks)**

b) Show the code that with allow successful connectivity to MySQL database. **(2marks)**

c) Write a code that will change the value of apple price from 0.25 to 3 from each apple**. (3marks)**

Cuea/ACD/EXM/MAY – JULY 2018 / LIBRARY SCIENCE Page 2

## *ISO 9001:2008 Certified by the Kenya Bureau of Standards*

- d) Bahati has been using visual programming to design graphical interface her project work. Identify **THREE** annoying problems she might have faced with visual basic tools**. (6 Marks)**
- Q5. a) Stacy and Brenda were visual programming concecpts.Discuuss FOUR reasons why Visual programming is not a replacement of C language.

**(4 Marks)**

- b) Discuss **FOUR** common properties available in visual windows and their roles in designing graphical user interface. **(8 Marks)**
- c) State and explain **THREE** common data types used in visual designing**.** Use an example to justify your answer. **(6 Marks)**
- d) Highlight **FOUR** areas where visual programming can be applied in real time environment. **(4 Marks)**

#### **\*END\***

*ISO 9001:2008 Certified by the Kenya Bureau of Standards*